- 3 Написать программу, которая выводит строку "HELLO WORLD!" на консоль.
- На вход подаются два целых числа
	- если они > 0 вывести их сумму
	- если они равны, вывести 0
	- если они < 0 вывести их произведение.
- З Найти и вывести максимальное число из трех целых чисел (числа вводятся с консоли).
- З Заполнить значениями, введенными с клавиатуры, одномерный массив целых чисел длиной 15 и вывести эти значения на консоль.
- З Заполнить значениями, введенными с клавиатуры, одномерный массив целых чисел длиной 15 и вывести эти значения на консоль в обратном порядке.
- З Найти и вывести максимальное число из 15 целых чисел (числа вводятся с консоли).
- З Найти и вывести первое отрицательное число из 3 введенных целых чисел.
- З Найти и вывести первое отрицательное число из 15 введенных целых чисел.
- З Найти и вывести последнее отрицательное число из 15 введенных целых чисел.
- З Найти и вывести среднее арифметическое 3 введенных целых чисел.
- З Найти и вывести среднее арифметическое 15 введенных целых чисел.
- З Найти и вывести индекс первого символа пробела из 3 введенных символов (пробел вводится обязательно).
- З Найти и вывести индекс первого символа пробела из 15 введенных символов (пробел вводится обязательно).
- З Посчитать и вывести количество пробелов в 15 введенных символах.
- 3 Посчитать и вывести количество пробелов и восклицательных знаков в 15 введенных символах
- З Вывести индексы пробелов в 15 введенных символах, если пробелов в символах не было. вывести символ "-".
- 3 Используйте оператор switch. На вход программе подается один из трех символов:  $-$ ,  $+$ , \* и два целых числа. Выведите результат операции для первого и второго числа. (Например, на вход поступило '-', 30, 10. Программа должна вывести 20.)
- 3 На вход программе подается сначала число n, а после n целых чисел. Требуется определить, упорядоченны ли числа по неубыванию. Вывести "Yes" или "No". Числа для обработки сохранить в массив.
- 3 На вход программе подается строка, представляющая собой одно слово из латинских букв. Требуется определить, является ли слово палиндромом (одинаково читающееся в обоих направлениях (anna)). Вывести "Yes" или "No".
- 3 Используйте оператор switch. На вход программе подается целое число меньше 10. Программа должна вывести слово "корова" в правильном падеже.
- З Заполнить двумерный массив нулями и вывести его на консоль.
	- $\circ$  размера  $10\times10$
	- $\circ$  размера 5 $\times$ 10
	- $\circ$  размера  $10\times5$

Задачи на массивы (в задачах следует полагать, что на вход программе сначала подается количество элементов N, а после - N чисел. Массив создавать динамически.)

- З Найти разницу между максимальным и минимальным числом в этом массиве.
- З Найти сумму элементов массива, расположенных до минимального элемента
- 3 Найти сумму элементов массива, расположенных после последнего элемента, равного нулю
- 3 Найти сумму модулей элементов массива, расположенных после максимального о модулю элемента
- 3 Найти сумму модулей элементов массива, расположенных после первого элемента, равного нулю
- 3 Найти произведение элементов массива, расположенных между первым и вторых нулевыми элементами
- 3 Найти сумму элементов массива, расположенных между первым и последним отрицательными элементами
- 3 Найти произведение элементов массива, расположенных между максимальным по модулю и минимальным по модулю элементами

# Строки:

- Определить длину строки, введенной пользователем.
- Найти разницу между числом строчных и прописных (заглавных) букв в строке.
- Дана строка состоящая из букв и цифр (считается, что больше одной цифры подряд идти не может). Требуется посчитать сумму этих цифр.
- Дана строка состоящая из букв и цифр Требуется сформировать и вывести новую строку, состоящую только из этих цифр, разделенных пробелами.
- Поменять местами слова в строке, состоящей из двух слов.
- Вводится строка, представляющая собой некоторое слово. Требуется определить, является ли это слово палиндромом - одинаково читающимся в обоих направлениях. (Saippuakivikauppias - слово палиндром)
- Добавить в строку пробелы после знаков препинания, если они там отсутствуют.
- Требуется в произвольной строке удалить последнее слово, т.е. все символы после последнего пробела в строке.
- Найти слово, стоящее в тексте под определенным номером, и вывести его первую букву.
- Подсчитать количество слов во введенной пользователем строке. Для упрощения задачи считать, что слова разделяются исключительно одним пробелом, а первый и последний символы строки не являются пробелами.
- Во введенной строке удалить все символы между первым и вторым вопросительным знаком. Сами знаки в троке оставить
- Дана строка. Определите процентное отношение строчных и прописных букв к общему числу символов в ней.
- Написать функцию int mystrlen(char  $*$ ); вычисляющую длину переданной ей строки

# **Линейный односвязный список**

**Структуры:** Способ представления данных инкапсулирующий в себя данные различных типов. Кратко можно почитать [тут](https://en.wikipedia.org/wiki/Struct_(C_programming_language)) либо в какой-нибудь книге в духе "Руководство для начинающих (Шилдт)". Важно понимать, что данные-поля структуры в памяти представляются подряд, в порядке их объявления.

**Идея:** Идеологически - линейный односвязный список это структура данных, представляющая собой список узлов, каждый их которого хранит какие-то данные и указатель на следующий элемент. Это некая альтернатива массиву, но куда более гибкая: порядок элементов в списке не связан с их расположением в памяти. Это порождает, например, то, что такие операции как поиск и удаление не связаны со сдвигами остальных элементов, однако все операции со списком являются исключительно последовательными - прямой доступ к элементам списка

невозможен. Кратко можно почитать тут. Либо в какой-нибудь книге по структурам данных.

Реализация Каждый узел линейного односвязного списка хранит в себе данные (которые подразумеваются под фразой "хранится в списке") и указатель на следующий элемент списка. Таким образом, узел списка может иметь вид:

### node.h

```
struct node
  int data; //полезные данные
  struct node *next; //указатель на следующий элемент
};
```
Из этого следует то, что для всех операций со списком (в том числе и хранения его) достаточно знать только указатель на его первый элемент.

Функции: вам предлагается реализовать список и следующий набор функций (не обязательно все) для работы со списком (в списке хранятся целые числа). Не забывайте, что качество превыше количества, поэтому если сложно, то реализовать сколько сможете. Функции приведены в порядке возрастания сложности. В этом же порядке и реализовывать:

- Добавление элемента в конец списка (void addTail(struct node \*root, int data);)
- Посчитать длину списка (int length(struct node \*root);)
- Получить n-й элемент списка (int getN(struct node \*root, int n);)
- Добавление элемента после n-го элемента списка (элементы нумеровать с нуля) (int addN(struct node \*root, int n, int data); функция должна возвращать номер вставленного элемента и отрицательное число в случае ошибки)
- Добавление элемента в начало списка (void addHead(struct node \*root, int data);) (сложнее, чем вам кажется)
- Подумать как можно реализовать удаление n-го элемента списка. (int remove(struct node  $*$ root, int n);)

## Бинарное дерево поиска

Подробнее, например, тут

#### treeNode.h

```
struct node
  int data; //полезные данные
  struct node *left; //указатель на левого потомка
  struct node *right; //указатель на правого потомка
∤ :
```
#### Функции:

Реализуйте следующие функции:

- Вставка элемента в дерево
- Поиск элемента в дереве
- Определение высоты дерева
- Вывод элементов дерева в порядке их возрастания (ЛКП обход дерева)
- Вывод элементов дерева с отображением структуры. Например:

```
((5)10(15))20((25)30(35))
```
- Удаление всех элементов дерева
- ?

Для удобства, рекомендуется использовать отдельную функцию для создания узла:

### [createNode.h](http://se.moevm.info/doku.php/courses:programming:extra_tasks?do=export_code&codeblock=3)

```
struct node* createNode(int n, struct node *left, struct node *right)
{
   malloc(sizeof(struct node));
   cur->left = left;
   cur\text{-}right = right;cur->data = n;
    return cur;
}
```
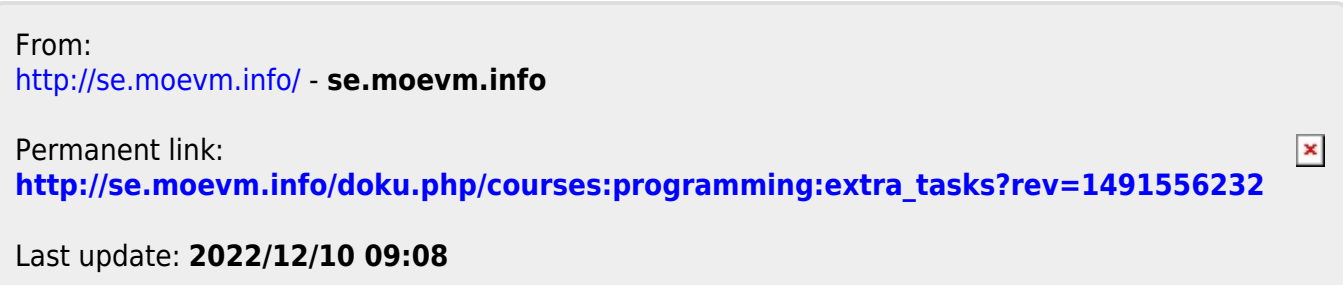